## **2024** !( )

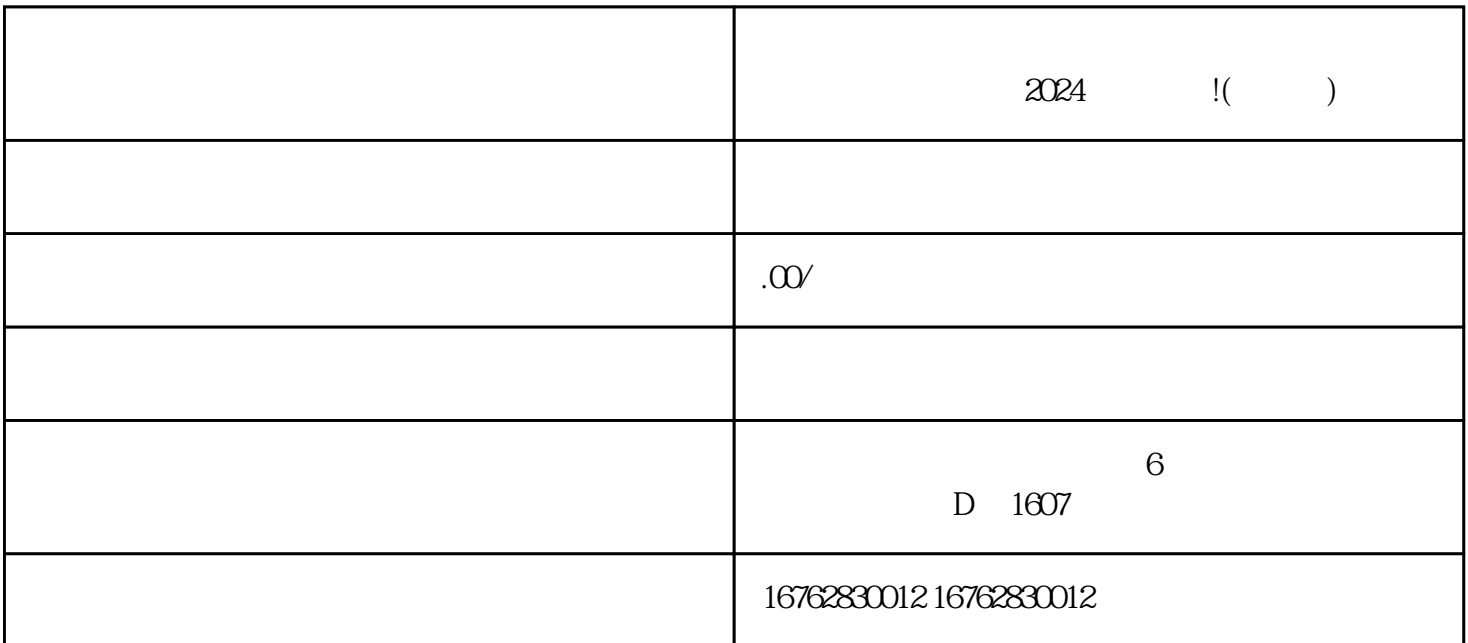

 $\frac{1}{\sqrt{N}}$ 

 $\kappa$ 

 $\frac{1}{\sqrt{2}}$ ,  $\frac{1}{\sqrt{2}}$ ,  $\frac{1}{\sqrt{2}}$ 

 $\frac{1}{2}$   $\frac{1}{2}$   $\frac{1}{2}$ 

 $\mathcal{R}$  and  $\mathcal{R}$  is the contract of  $\mathcal{R}$ 

 $\mu$  and  $\mu$  and  $\mu$ 

 $2024$   $z$ uijia